**Correction des exercices de travaux dirigés**

## **Exercice 1 : notes (somme de lignes et de colonnes)**

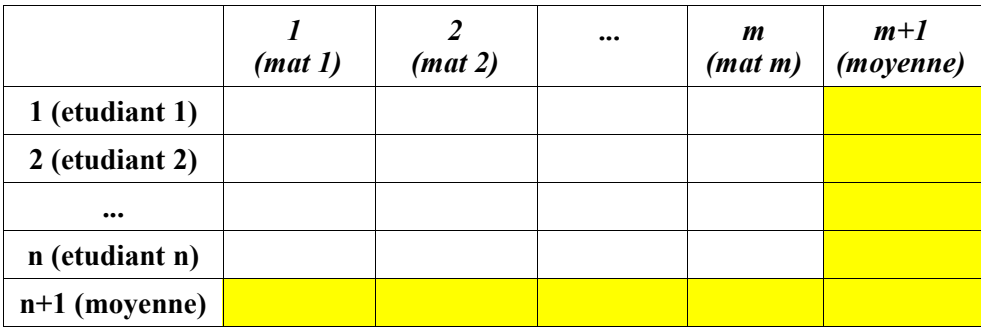

```
DÉBUT
```
*1*

```
\\ saisie
 ÉCRIRE "nombre de notes : "
 LIRE n
 ÉCRIRE "nombre de matières : "
 LIRE m
 POUR i=1 JUSQU'À n FAIRE
     ÉCRIRE "saisie des notes de l'étudiant ", i, " : " 
     POUR j=1 JUSQU'À m FAIRE
        ÉCRIRE "-- note dans la matière ", j, " : "
         LIRE notes[i][j]
     FINPOUR 
 FINPOUR 
  \\ moyennes de lignes (d'étudiants)
 POUR i=1 JUSQU'À n FAIRE 
     \\ calcul de somme de la ligne i
    somme = 0 POUR j=1 JUSQU'À m FAIRE 
        somme = somme + notes[i][j]
    FINPOUR
    notes[i][m+1] = somme / m FINPOUR 
 \\ moyennes de colonnes (de matières) 
 POUR j=1 JUSQU'À m FAIRE 
     \\ calcul de somme de la colonne j
     somme = 0
     POUR i= JUSQU'À n FAIRE 
        somme = somme + notes[i][j] FINPOUR
    notes[n+1][j] = somme / n FINPOUR 
 \\ affichage des moyennes
 POUR i=1 JUSQU'À n FAIRE 
     ÉCRIRE "moyenne de l'étudiant ", i, " : ", notes[i][m+1]
 FINPOUR
 POUR j=1 JUSQU'À m FAIRE 
     ÉCRIRE "moyenne de la matière ", j, " : ", notes[n+1][j]
 FINPOUR
```

```
FIN
```
*2*

En phase de test, il est préférable de remplacer la saisie par un jeu de données figé pour ne pas passer son temps à faire des saisies :

```
DÉBUT
    n=4m=5notes = [ [10,10,20,20,10], [15,15,15,18,3], [5,20,20,20,20], [14,16,15,10,20]]
     \\ moyennes de lignes
 ... 
     \\ moyennes de colonnes 
     ... 
     \\ affichage des moyennes
     ...
FIN
```
## **Exercice 2 : compétition de saut à skis**

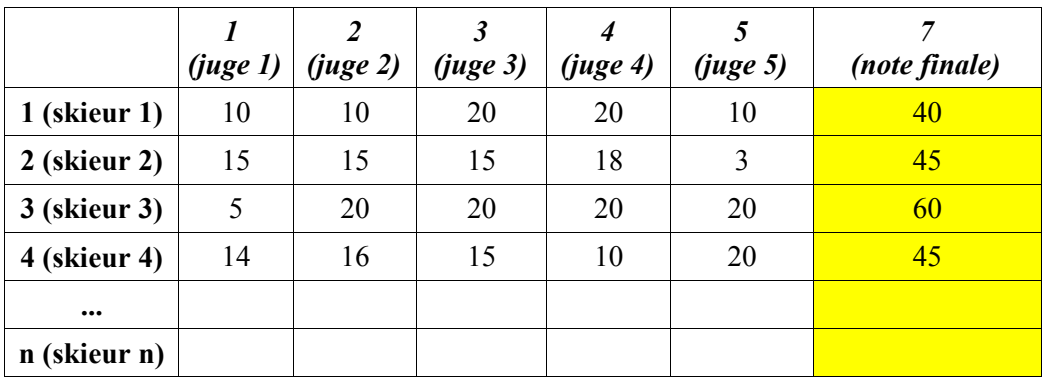

```
DÉBUT
```

```
 \\ jeu de donnees 
n = 4notes = [ [10, 10, 20, 20, 10, 101], [15, 15, 15, 18, 3, 102],
           [5,20,20,20,20,103] , [14,16,15,10,20,104] ]
 \\ calcul des notes finales
 POUR i=1 JUSQU'À n FAIRE 
     \\ calcul de somme de la ligne i
     somme = 0
     POUR j=1 JUSQU'À 5 FAIRE 
        some = some + notes[i][j] FINPOUR 
     \\ calcul du minimum de la ligne i
    mini = notes[i][1] POUR j=2 JUSQU'À 5 FAIRE
         SI ( notes[i][j] < mini ) ALORS
            mini = notes[i][j] FINSI
     FINPOUR 
     \\ calcul du maximum de la ligne i
    maxi = notes[i][1] POUR j=2 JUSQU'À 5 FAIRE
         SI ( notes[i][j] > maxi ) ALORS
            maxi = notes[i][j] FINSI
     FINPOUR
    notes[i][6] = somme - mini - maxi FINPOUR
```

```
 \\ tri par notes décroissantes
     POUR i=1 JUSQU'À n-1 FAIRE
        POUR k=i+1 JUSQU'À n FAIRE 
           SI (notes[i][6] < notes[k][6]) ALORS
             // on permute la ligne i avec la ligne k
               POUR j=1 JUSQU'À 6 FAIRE
                copie = notes[i][j]
                notes[i][j] = notes[k][j]
                notes[k][j] = copie
               FINPOUR 
           FINSI
         FINPOUR 
     FINPOUR 
     \\ affichage à l'issue du tri
     ECRIRE(notes)
FIN
```
*3*